# **IsValidUser Function**

# Description

Determines whether the user is a valid user for the database.

#### **Syntax**

retval = **IsValidUser**(databaseId, username)

#### **Parameters**

The function has the following parameters:

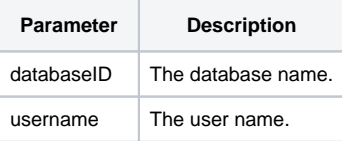

### Returns

Boolean value. If the user is valid then True (1) is returned, if the user is not valid then False (0) is returned.

## Example

```
declare function IsValidUser
isValid = IsValidUser( @dbid, "ELVIS" )
```